**Welcome Chris Nandor [Log Out](javascript:__doPostBack()** 

## **[Modify Reservation\(Room/Rate\)](javascript:__doPostBack() [Cancel Reservation](javascript:__doPostBack()**

## **Confirmation Summary**

Thank you, the information below confirms your booking. A confirmation email will be sent to you shortly.

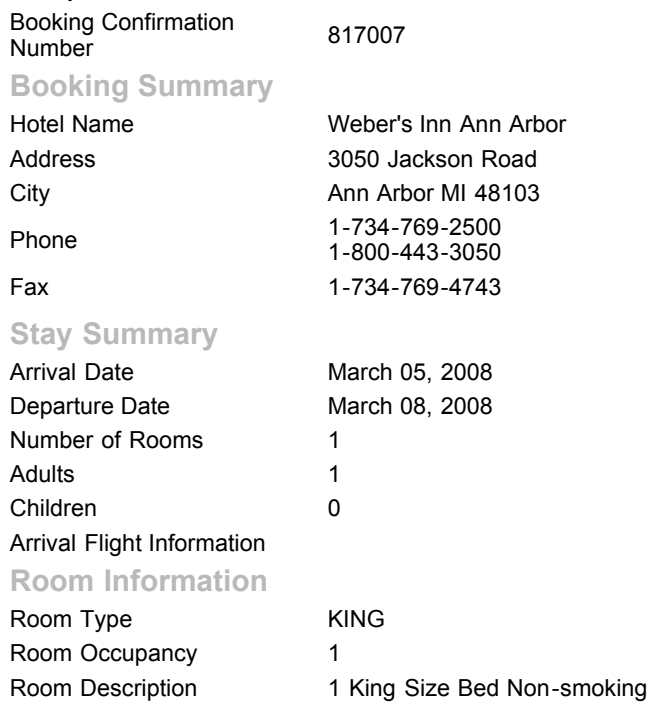

## **Rate Information**

Rate Description Regular Nightly Rate

Daily Room Rate

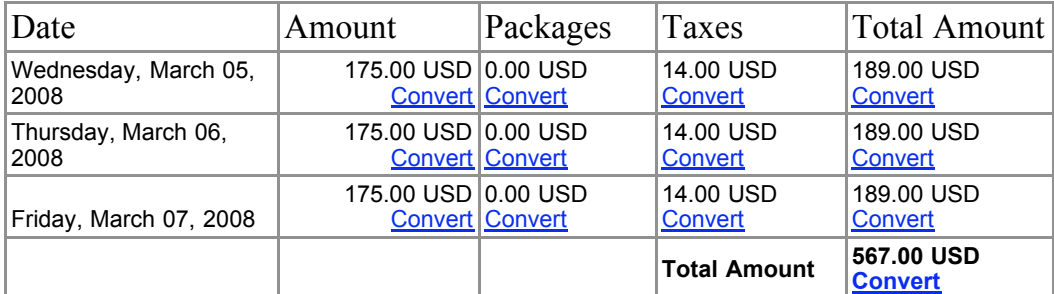

## Cancellation Policy

**Guest Details**

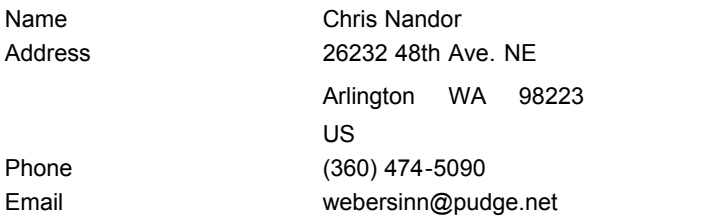

**Your Booking is now complete.**

**We look forward to welcoming you and hope that you enjoy your stay.**